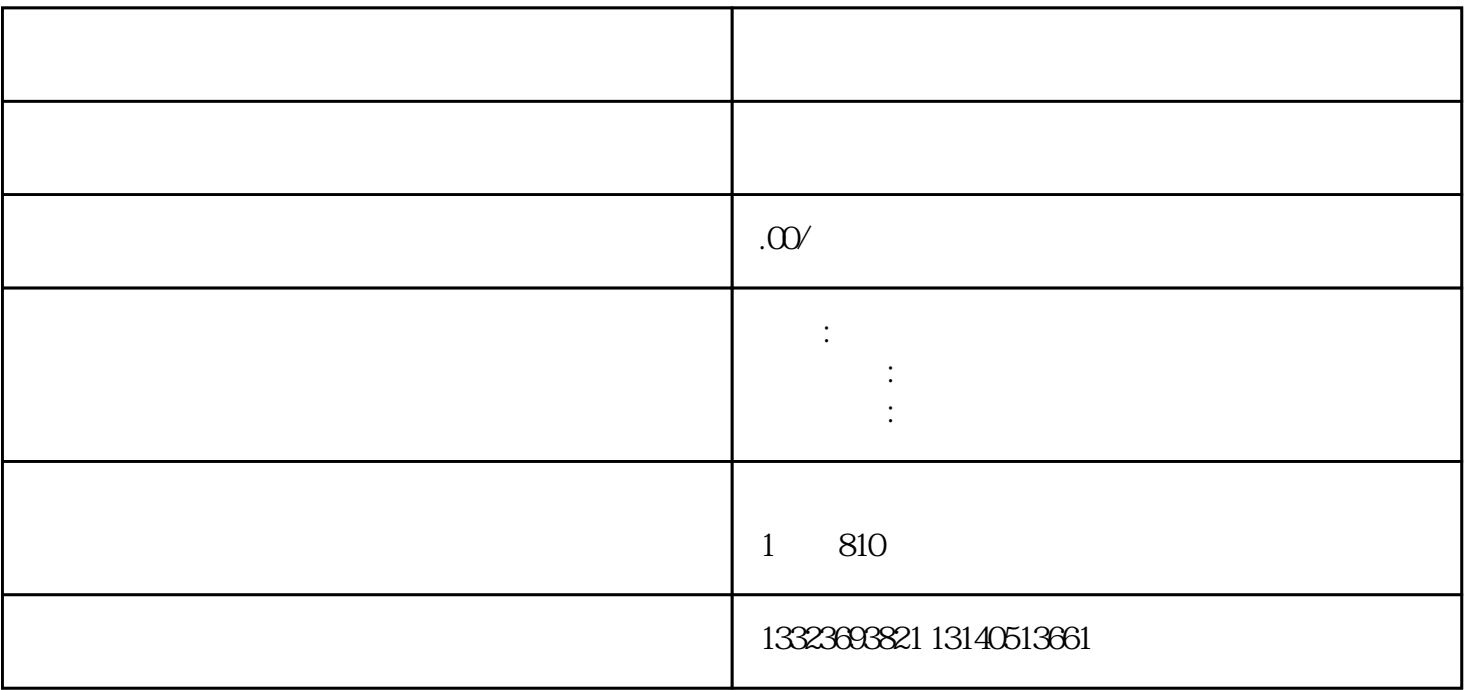

 $01$ 

 $\alpha$ 

 $\infty$ 

 $\overline{0}4$ 

 $\infty$ 

07:拍摄

13:压盘、交片

1. 准备素材,素材包含两种

 $1$  2

 $2.$ 

 $\frac{7}{7}$  $1$ 

 $\Box$ DVD

 $10$ 

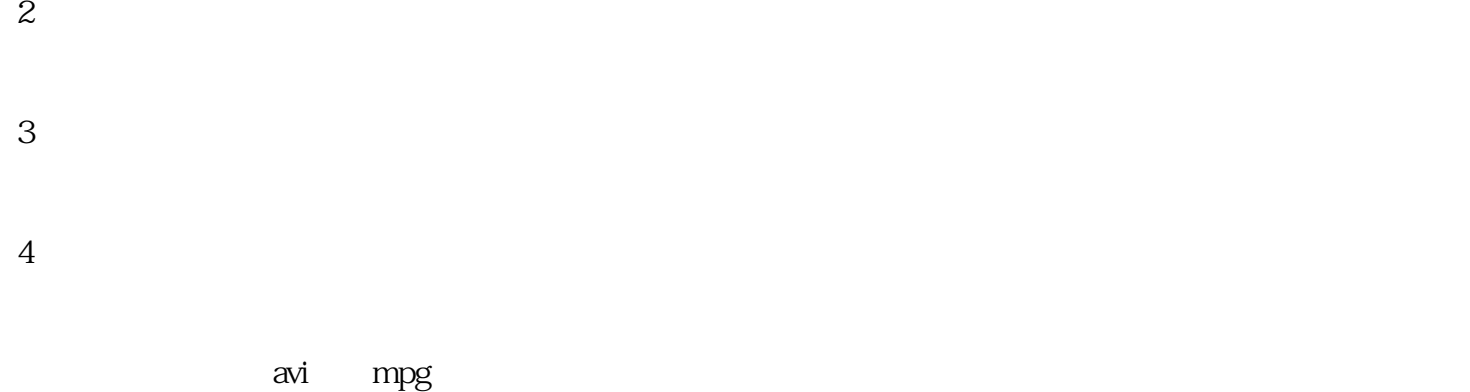

## $5$

Adobe Premiere Pro SONY Vegas Pro Ulead VideoStudio(entity of the Premiere Pro SONY Vegas Pro Ulead VideoStudio(  $\frac{1}{\sqrt{2}}$  $\frac{1}{\sqrt{2\pi}}$ ,  $\frac{1}{\sqrt{2\pi}}$  $6\,$ 

mp4 avi  $7$ 

拍摄―――> 导入电脑―――> 格式转换―――> 编辑合成―――> 输出视频―――>  $\rightarrow$ 

在电脑里-准备好图片和声音文件―――> 编辑合成―――> 输出视频―――> 格式转换―――>上传视频